# <sup>357</sup> *Capitolo* 115

«

# Verifica integrata (int1)

Nell'azienda, avvengono i fatti seguenti, che devono essere gestiti per ciò che riguarda la contabilità generale, la contabilità di magazzino e la gestione delle vendite, secondo quanto già visto nei capitoli precedenti. Va tenuto in considerazione che non si addebitano le spese di incasso degli effetti.

## • **2 gennaio**

Si riscuote dal cliente Alberoni la somma di 1000,00  $\in$  in assegno che si versa immediatamente in banca.

#### • **2 gennaio**

Si riceve dal fornitore Tutto hardware merce accompagata dal documento di trasporto seguente, che viene protocollato con il numero 1, essendo il primo DDT che si riceve nell'anno:

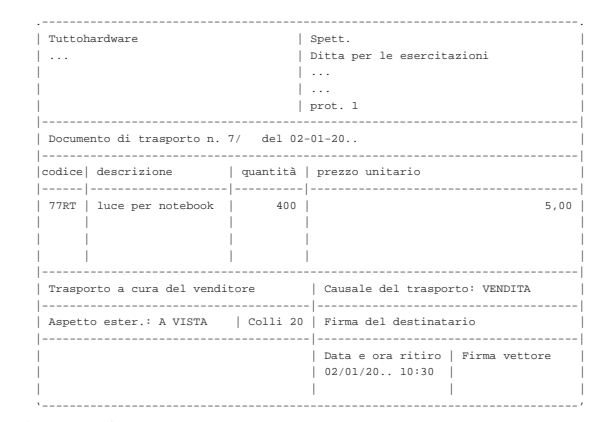

## • **3 gennaio**

Si riceve la fattura del documento di trasporto arrivato il giorno precedente. La fattura viene protocollata con il numero 1, essendo la prima fattura di acquisto dell'anno:

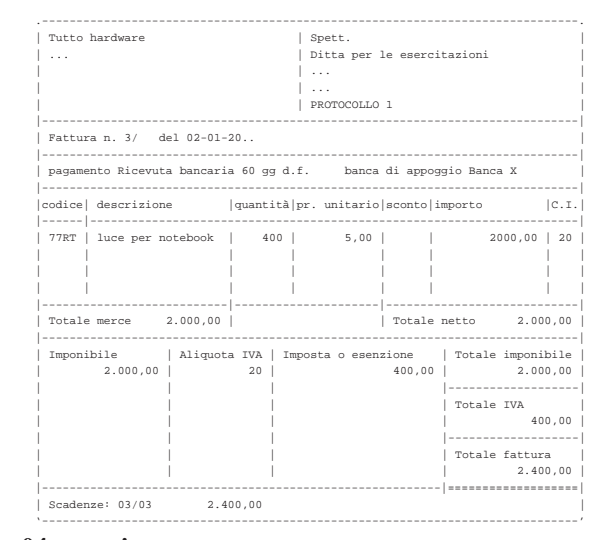

### • **04 gennaio**

Si inviano al cliente Alberoni 5 borse per notebook (prezzo di listino 20,00 $\in$ per unità) e, contestualmente, si emette una fattura accompagnatoria, per la quale si intende emettere successivamente una cambiale tratta a 30 giorni data fattura. Il trasporto avviene con vettore Calpurnio, a carico del cliente.

#### • **31 gennaio**

Si emette la cambiale tratta della fattura del 4 gennaio e anche la distinta effetti relativa.

## • **31 gennaio**

Si aggiorna la contabilità generale per le fatture emesse.

«a2» 2013.11.11 --- *Copyright Daniele Giacomini -- appunti2@gmail.com* http://informaticalibera.net Convrieht © Daniele 2013.11.11

 $a2$ 

• **31 gennaio**

Si aggiorna la contabilità generale per l'emissione della cambiale tratta.

• **31 gennaio**

Si stampa il giornale di contabilità generale del mese di gennaio.

• **31 gennaio**

Si stampano i registri IVA del mese di gennaio.

• **31 gennaio**

Si stampa il giornale di magazzino.

Si devono presentare i documenti seguenti:

- 1. fattura di vendita del 4 gennaio;
- 2. tratta riferita alla fattura del 4 gennaio;
- 3. stampa del giornale di contabilità generale;
- 4. stampa del registro IVA delle vendite;
- 5. stampa del registro IVA degli acquisti;
- 6. stampa del giornale di magazzino;

.<br>Sina kaominina amin'ny fivondronan-piasa Tel.<br>Tel.<br>C.F. 80011540269 P.J. 80011540269 Fattura immediata n.1 del 04 Gennaio 2009<br>Pagina 1 di 1

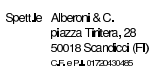

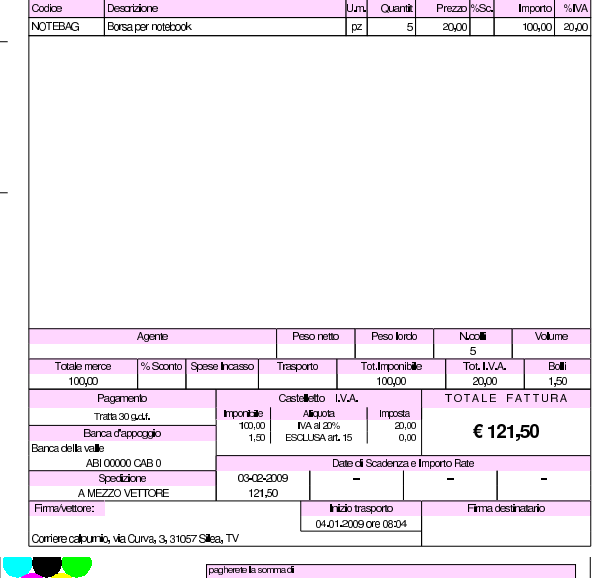

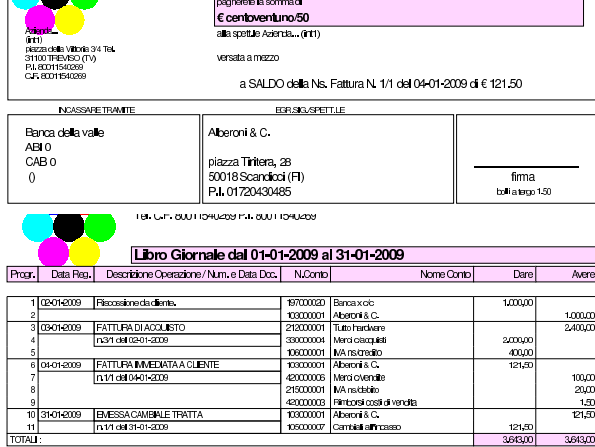

364300

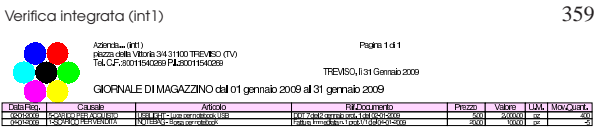